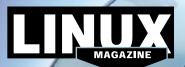

### ADDITIONAL RESOURCES

[1] Fedora Project: https://getfedora.org/

- [2] Fedora Documentation: https:// docs.fedoraproject.org/index.html
- [3] Manjaro: https://manjaro.org/
- [4] Manjaro Wiki: https://wiki. manjaro.org/index.php?
- [5] Manjaro Forum: https://forum.manjaro.org/

#### DEFECTIVE DVD?

We're happy to replace defective discs. Unless your disc is clearly physically damaged (cracks, deep scratches), please check the data integrity on the DVD first. Using the Linux command line, please type in:

dd if=/dev/cdrom of=/dev/null

This process will take 10-15 minutes. If everything is OK, you should see a message like:

12345464563 bytes in

12345464563 bytes out

#### DVD BOOT

If you don't have a Linux system at hand, you can copy the entire disc

contents to a temporary directory

Provided the DVD passes the test,

sary. The problem is caused by an

everything is OK, you shouldn't

a replacement disc is not neces-

incompatibility between your

machine and the Linux system

For more information on how to

resources given in the "Additional

description on p3 in the magazine.

resolve this, please consult the

Resources" box in the DVD

by using any file manager. If

get any error messages.

you are trying to install.

Place this DVD in the drive and restart your system. If your computer doesn't start, make sure your BIOS is configured to boot from a DVD. Enter the BIOS setup menu (see your vendor documentation) and make sure DVD boot is enabled and the DVD drive appears before the hard drive in the boot order. Fedora 28 and Manjaro

LINUX

MAGAZINE

ISSUE

213

If you are trying to install Linux on a notebook, you can find additional support here: http://tuxmobil.org/

If your disc is physically damaged and/or did not pass the above test, please email us your mailing address and note which DVD (issue, month, and year) needs to be replaced. We will then send you a replacement within a few days.

Send your feedback to subs@linux-magazine.com. AUGUST 2018

B

held responsible.

## MAGAZINE

# fedora 28 f

mani

LINUX

Duringly from Linear Marganizer than for a lower landsof and file the lands of our lattering of from of multi-room and family languages and find a Landow Marganizer consent for involve sequencies, we work had to find any distribution. Takes or discovery to find a mulresolution actioned and which the solution that the

While this Linux Magazine DVD-ROM has been tested and is to the best of our knowledge free of malibie and is not liable for any disruption, loss, or damage to data and computer systems related to the use of the WWW.LLINUX-MAGAZINE.COM